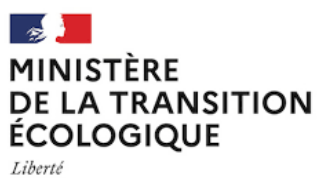

Égalité Fraternité

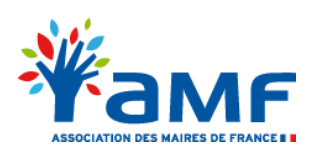

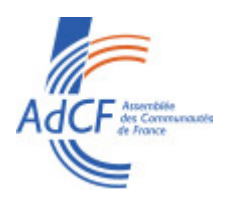

# **Guide de rédaction des conditions générales d'utilisation (CGU)**

# **Téléservice de dépôt de demande d'autorisation d'urbanisme**

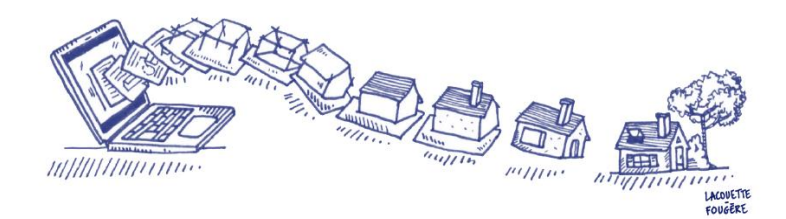

#### Suivi des versions

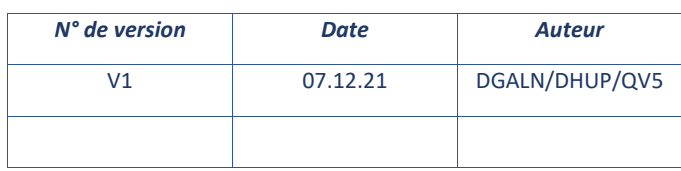

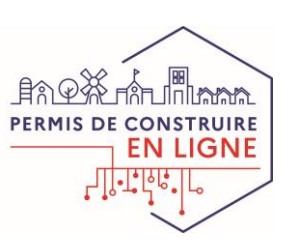

#### Table des matières

<span id="page-1-0"></span>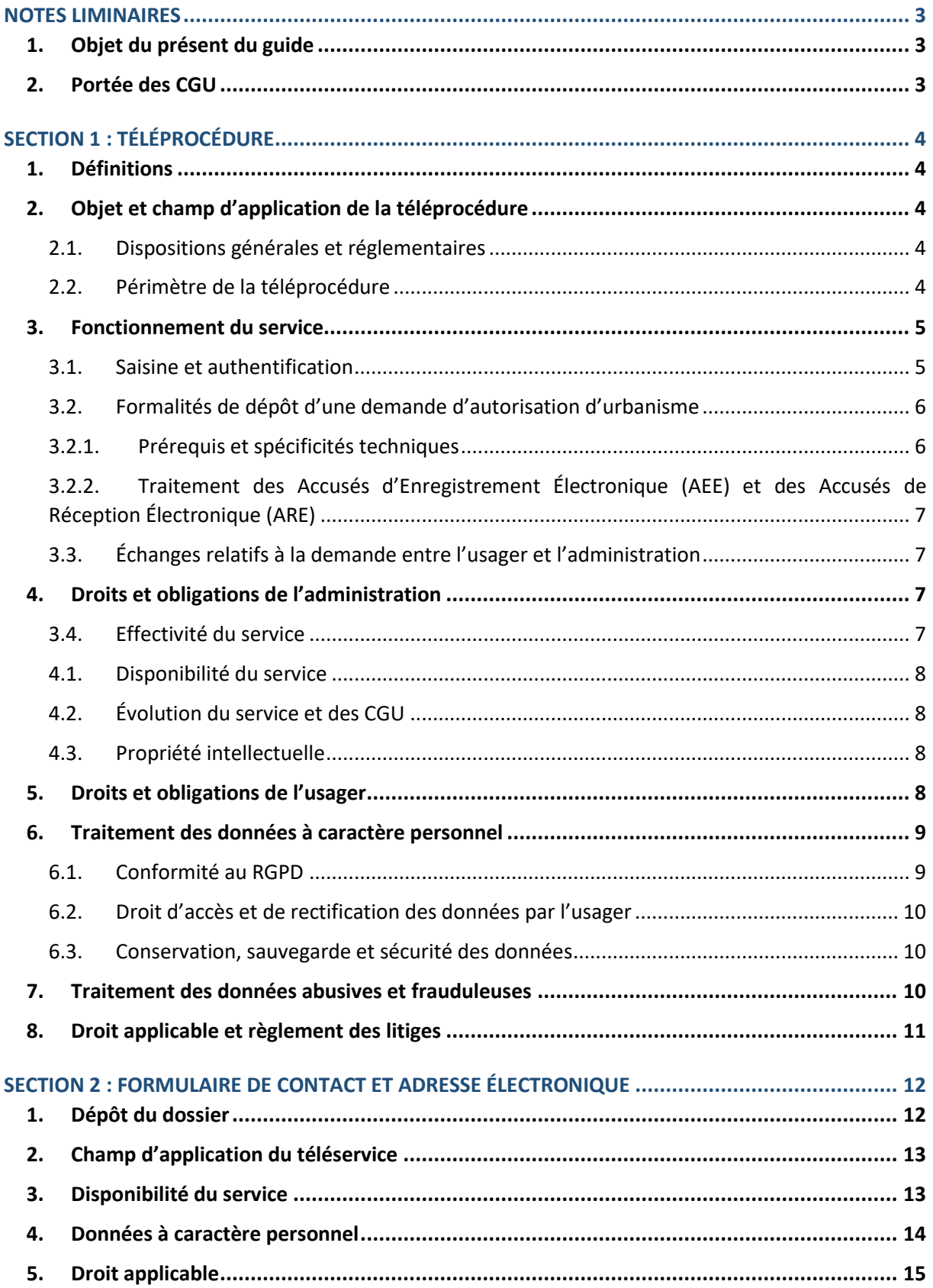

## **NOTES LIMINAIRES**

# <span id="page-2-0"></span>1. Objet du présent du guide

Le présent document est un guide d'aide à la rédaction des conditions générales d'utilisation (CGU) d'un téléservice de dépôt des demandes d'autorisation d'urbanisme. Il s'adresse aux communes et EPCI.

Selon la solution de téléservice que vous mettez en œuvre – une téléprocédure (cf. section 1), un formulaire de contact ou une adresse de messagerie électronique (cf. section 2) – ce guide indique les éléments propres à sécuriser juridiquement le dépôt et l'instruction des dossiers électroniques. Il comporte :

- les mentions que vous devez faire figurer a minima dans vos CGU, signalées par la formule « vous devez »,
- les mentions additionnelles que peuvent comporter vos CGU, signalées par la formule « vous pouvez »,
- des recommandations pratiques, signalées par la formule « *Remarque* ».

**Le contenu de ce guide de rédaction ne saurait être répliqué tel quel dans les CGU que vous proposez. Au-delà des prérequis réglementaires, le contenu de vos CGU doit être décliné en fonction des solutions et choix techniques opérés dans la mise en œuvre de votre téléservice.**

# <span id="page-2-1"></span>2. Portée des CGU

Les CGU permettent de porter à connaissance des usagers le cadre règlementaire de la dématérialisation des demandes d'autorisation ainsi que les modalités d'utilisation de votre téléprocédure. Elles permettent par ailleurs d'encadrer et de limiter votre responsabilité et participent à la qualité des dossiers déposés.

L'accessibilité des CGU est une condition sine qua none de leur opposabilité et doivent être rédigées avec soin en tenant compte du cadre légal et réglementaire, mais aussi des spécificités du ou des guichet(s) unique(s). Dans ce cadre, vous pouvez proposer un niveau de service allant au-delà des exigences fonctionnelles et techniques prévues par les textes.

# <span id="page-3-0"></span>**SECTION 1 : TÉLÉPROCÉDURE**

## <span id="page-3-1"></span>1. Définitions

- Vous pouvez indiquer que votre téléprocédure de dépôt et d'instruction des demandes d'autorisation d'urbanisme est un **téléservice** au sens de l'article L. 112-9 du code des relations entre le public et l'administration et conforme à l'arrêté du 27 juillet 2021 relatif aux modalités de mise en œuvre des téléprocédures et à la plateforme de partage et d'échange pour le traitement dématérialisé des demandes d'autorisation d'urbanisme.
- Vous pouvez définir un certain nombre de notions relatives au dépôt et à l'instruction des demandes d'autorisation d'urbanisme (ARE, AEE, lettre du premier mois, délai d'instruction, décision expresse, décision tacite, etc.) afin de faciliter la compréhension de ces notions techniques par les usagers.
- Vous pouvez aussi définir les termes employés dans vos CGU (service, usagers, administration etc.).

# <span id="page-3-2"></span>2. Objet et champ d'application de la téléprocédure

#### <span id="page-3-3"></span>2.1. Dispositions générales et réglementaires

- Vous pouvez rappeler le cadre réglementaire, détaillé ci-après, en vertu duquel vous mettez un service de téléprocédure à disposition de toute personne souhaitant vous adresser une demande d'autorisation d'urbanisme :
	- o Article 62 de la loi n°2018-1021 du 23 novembre 2018 portant Évolution du Logement de l'Aménagement et du Numérique (ELAN), codifié l'article L.423-3 du code de l'urbanisme
	- o Articles L.112-7 et suivants du code des relations entre le public et l'administration (CRPA)
	- o Décret n° 2016-1491 du 4 novembre 2016 relatif aux exceptions à l'application du droit des usagers de saisir l'administration par voie électronique
	- o Décret n°2021-981 du 23 juillet 2021 portant diverses mesures relatives aux échanges électroniques en matière de formalité d'urbanisme
	- o Arrêté du 27 juillet 2021 relatif aux modalités de mise en œuvre des téléprocédures et à la plateforme de partage et d'échange pour le traitement dématérialisé des demandes d'autorisation d'urbanisme
- L'adresse URL de la téléprocédure doit figurer dans vos CGU.

#### <span id="page-3-4"></span>2.2. Périmètre de la téléprocédure

#### **Service facultatif**

- Vous devez indiquer dans vos CGU que l'utilisation de la téléprocédure est facultative et gratuite mais que tout dépôt électronique est fait obligatoirement via ce service.
- Vous pouvez préciser que toute saisine par voie électronique effectuée par un autre moyen, concernant une demande couverte par la téléprocédure, ne serait par conséquence pas prise en compte.

#### **Périmètre de la téléprocédure**

- Vous devez préciser le périmètre fonctionnel de la téléprocédure selon que sont pris en charge :
	- o l'ensemble des étapes de la procédure comprenant le dépôt et les échanges ultérieurs avec l'usager ;
	- o ou le dépôt des demandes uniquement. Le cas échéant, vous devez indiquer les modalités de communication ultérieure avec l'usager.

*Remarque : les CGU décrivent le fonctionnement normal et régulier de la téléprocédure. Il vous est recommandé de préciser que vous vous réservez le droit de procéder autrement notamment en cas d'indisponibilité du service.*

• Vous devez préciser le ou les territoire(s) concerné(s) par les demandes d'autorisation d'urbanisme

#### **Demandes concernées**

- Vous devez préciser que la téléprocédure permet exclusivement de réaliser le dépôt électronique des demandes d'autorisation d'urbanisme identifiées ci-après :
	- o Demande préalable
	- o Permis de construire
	- o Permis de démolir
	- o Permis d'aménager
	- o Transfert de permis

*Remarque : le champ des demandes concernées indiqué ci-dessus ne peut pas être restreint, mais vous pouvez l'étendre.*

#### **Usagers pouvant utiliser la téléprocédure**

• Vous devez indiquer que la téléprocédure s'adresse aux usagers personne physique et personne morale.

#### **Langue**

• Vous devez indiquer que l'usage de la langue française est obligatoire.

# <span id="page-4-0"></span>3. Fonctionnement du service

#### <span id="page-4-1"></span>3.1. Saisine et authentification

#### *Remarques :*

- *Le demandeur doit pouvoir s'identifier et accéder à son espace personnel de manière sécurisée afin d'avoir recours à la téléprocédure.*
- *Vous devez préciser quels sont les acteurs, en plus du demandeur, autorisés à créer un espace personnel :*
	- o *le déposant, s'il est différent du demandeur (ex : architecte) ;*
	- o *la personne autre que le demandeur, si elle différente du déposant (ex : maitre d'œuvre).*
- Vous devez indiquer les modalités d'accès à la téléprocédure. L'authentification peut être réalisée au choix via :
	- o le compte certifié France CONNECT de l'utilisateur ;

o votre portail en ligne, au moyen de la création d'un compte spécifique pour la téléprocédure en complétant les renseignements demandés.

#### *Remarques :*

- *Si vous proposez une authentification via France CONNECT, vous devez également proposer une alternative ;*
- *Si l'identification se fait par une adresse électronique, vous devez préciser que celle-ci doit être valide et opérationnelle. L'adresse de messagerie électronique sera utilisée par la commune pour notifier à l'usager qu'un document est à disposition dans son espace personnel.*
- <span id="page-5-0"></span>3.2. Formalités de dépôt d'une demande d'autorisation d'urbanisme

#### 3.2.1. Prérequis et spécificités techniques

- <span id="page-5-1"></span>• Vous devez indiquer que l'utilisation de la téléprocédure requiert une connexion internet et un navigateur internet. Afin de garantir son bon fonctionnement, vous pouvez recommander l'utilisation des versions les plus récentes des navigateurs internet. *Remarque* : *votre téléprocédure doit pouvoir fonctionner avec différents navigateurs internet.*
- Vous devez indiquer que chaque pièce doit être transmise dans un fichier distinct.
- Vous devez indiquer les formats acceptés pour l'ensemble des documents versés (les plans et toutes autres pièces), parmi lesquels le PDF, le JPEG et le PNG. *Remarque : il s'agit d'une liste de formats qui doivent être acceptés a minima et que vous pouvez étendre.*
- Vous pouvez indiquer que chaque fichier versé doit être exploitable et lisible pour permettre de réaliser une instruction et un traitement de qualité. À cette fin, vous pouvez indiquer qu'il est fortement recommandé de fournir les plans dans un format déterminé (pdf ou autre) ou d'avoir recours à une résolution minimale.
- Vous devez indiquer le volume maximal de chaque fichier versé dans votre téléprocédure que vous ne pouvez pas fixer en dessous de 10 méga-octets. *Remarque : il s'agit d'un volume qui doit être accepté a minima pour chaque fichier et que vous pouvez étendre.*

#### *Remarques :*

- *En cas de fichiers de très grande taille, vous pouvez indiquer à l'usager de contacter préalablement votre service compétent afin de prendre les dispositions nécessaires :*
	- *vous pouvez recommander à l'usager de scinder le fichier ;*
	- *en vertu de l'article L.112-8 du CRPA, vous pouvez également solliciter un envoi postal mais le demandeur est en droit de refuser.*
- <span id="page-6-0"></span>3.2.2. Traitement des Accusés d'Enregistrement Électronique (AEE) et des Accusés de Réception Électronique (ARE)
- Selon les fonctionnalités de votre téléprocédure, vous pouvez préciser les modalités d'accuser de réception des demandes d'autorisation d'urbanisme parmi les deux possibilités ouvertes par le code de l'urbanisme :
	- $\circ$  soit l'envoi d'un ARE comprenant les mentions obligatoires de manière instantanée et par conséquent automatique ;
	- o soit l'envoi d'un AEE dans un délai d'un jour ouvré, puis d'un ARE dans un délai de 10 jours ouvrés.

*Remarque : en l'absence de réception de l'ARE ou, le cas échéant de l'AEE, il est recommandé d'inciter l'usager à vous contacter.*

- Vous devez indiquer que le jour ouvré se définit comme un jour allant du lundi au vendredi inclus. *Remarque : le jour ouvré ne se définit pas en fonction des jours et horaires d'ouverture de la mairie ou du service en charge de l'instruction.*
- Vous devez indiquer à quelle adresse l'accusé d'enregistrement électronique et l'accusé de réception électronique sont envoyés, notamment en cas d'acteurs multiples.

#### <span id="page-6-1"></span>3.3. Échanges relatifs à la demande entre l'usager et l'administration

#### *Remarques :*

- *La téléprocédure que vous mettez en œuvre doit permettre à l'usager de suivre l'état d'avancement de son dossier et d'échanger avec l'administration.*
- *Il vous appartient de déterminer et d'indiquer dans les CGU vos modes d'échange avec l'usager tout au long de la procédure d'instruction.*
- Vous pouvez indiquer que l'usager peut consentir à ce que les notifications d'incomplet et/ou de majoration de délai et les arrêtés de décision lui soient transmis par un autre biais que la téléprocédure.

*Remarque : Le consentement exprès de l'usager à échanger électroniquement par un autre moyen que le procédé électronique initial peut être exprimé par l'intermédiaire d'une case à cocher lors du dépôt de la demande comme cela est prévu dans les nouveaux formulaire CERFA.*

• Vous pouvez indiquer que vous vous réservez le droit de procéder aux notifications d'incomplet, de majoration de délai et d'arrêtés de décision, ainsi qu'aux autres correspondances par voie postale.

# <span id="page-6-2"></span>4. Droits et obligations de l'administration

#### <span id="page-6-3"></span>3.4. Effectivité du service

• Vous pouvez indiquer que vous garantissez les conditions de mise en œuvre du téléservice afin que le droit de l'usager de saisine par voie électronique soit effectif.

• Vous devez indiquer les moyens par lesquels vous informez les usagers de toute évolution concernant le téléservice.

#### <span id="page-7-0"></span>4.1. Disponibilité du service

- Vous devez indiquer que le service est disponible 7 jours sur 7 et 24 heures sur 24 sous réserve d'incident technique dont la commune ne saurait être tenue responsable. L'indisponibilité du service ne pourra donner lieu à indemnisation.
- Vous pouvez indiquer que le service peut être suspendu sans information préalable ni préavis, notamment pour des raisons de maintenance, de sécurité ou pour tout autre motif jugé impérieux.

#### *Remarque :*

*Le principe de continuité du service public impose un fonctionnement régulier des services qui, dans le cas d'un service numérique, est un fonctionnement continue. Si des périodes d'indisponibilité peuvent être justifiées par des maintenances ou mises à jour, celles-ci ne doivent pas affecter de manière substantielle le droit de saisine par voie électronique des usagers. En cas d'urgence, vous pouvez inviter l'usager à effectuer sa démarche par voie papier.*

#### <span id="page-7-1"></span>4.2. Évolution du service et des CGU

• Vous pouvez indiquer que les termes de vos conditions générales d'utilisation peuvent être amendés à tout moment, sans préavis, en fonction des modifications apportées au téléservice, de l'évolution de la législation ou de la réglementation, ou pour tout autre motif jugé nécessaire.

#### <span id="page-7-2"></span>4.3. Propriété intellectuelle

- Vous pouvez :
	- o Identifier le ou les propriétaire(s) du service numérique. Il peut s'agir du guichet unique, de l'éditeur ou des deux si l'éditeur a cédé une partie de ses droits.
	- o Informer les usagers sur les risques encourus en cas de reproduction ou représentation partielle ou totale non autorisée du service numérique (délit de contrefaçon article L. 335- 2 du code de la propriété intellectuelle).
	- o Rappeler les éléments que vous avez protégé au titre de la propriété intellectuelle : marque, logo, slogans, dessins, image, nom de domaine, etc. En fonction des risques, un dépôt auprès l'INPI peut être recommandé.
	- o Préciser si certains éléments sont réutilisables et sous quelles conditions. Il est opportun de spécifier que toute autre réutilisation est prohibée par les articles L. 713-2 et suivants du code de propriété intellectuelle.

### <span id="page-7-3"></span>5. Droits et obligations de l'usager

- Vous devez indiquer que l'usager s'engage à :
	- o communiquer une adresse électronique valide qui servira aux échanges avec l'administration ;
- o ne fournir que des informations exactes, à jour et complètes ;
- o signaler dans les meilleurs délais à votre service compétent tout incident de sécurité (piratage, vol de moyen d'authentification, usurpation d'identité, virus, etc.) qui nécessiterait de prendre des précautions particulières ;
- o ne pas porter atteinte au système de traitement automatisé des données (STAD).
- Vous pouvez indiquer que vous vous réservez le droit de prendre toute mesure propre à faire cesser tout comportement qui contreviendrait aux conditions générales d'utilisation.

*Remarque : il est rappelé que toute personne procédant à une fausse déclaration pour elle-même ou pour autrui s'expose, notamment, aux sanctions prévues à l'article 441-6 du Code Pénal, prévoyant des peines pouvant aller jusqu'à deux ans d'emprisonnement et 30 000 euros d'amende.*

#### <span id="page-8-0"></span>6. Traitement des données à caractère personnel

#### <span id="page-8-1"></span>6.1. Conformité au RGPD

*Remarque : ce titre reprend l'ensemble des mentions obligatoires prévues à l'article 13 ou à l'article 14 du RGPD.*

- Vous devez indiquer que vous vous engagez à collecter et traiter les données de l'usager via la téléprocédure conformément :
	- o à la *loi informatique et libertés dans sa dernière version modifiée du 20 juin 2018 ;*
	- o *au Règlement (UE) 2016/679 relatif à la protection des personnes physiques à l'égard du traitement des données à caractère personnel et à la libre circulation des données,* dit RGPD, applicable depuis le 25 mai 2018.

*Remarque : le respect de la règlementation relative à la protection des données à caractère personnel n'est pas spécifique à la dématérialisation et à vocation à s'appliquer aussi bien aux demandes d'autorisation d'urbanisme électroniques que papiers.* 

*Dans ce sens, la CNIL met à disposition des collectivités territoriales un « Guide de sensibilisation au RGPD [» téléchargeable sur son site internet.](https://www.cnil.fr/sites/default/files/atoms/files/cnil-guide-collectivite-territoriale.pdf)*

- Vous devez indiquer l'identité et les coordonnées du responsable de traitement. Il s'agit du maire ou du Président de l'EPCI
- Vous devez indiquer l'identité et les coordonnées du délégué à la protection des données (DPD ou DPO en anglais). La désignation d'un DPD est obligatoire pour les collectivités territoriales.
- Vous devez indiquer les finalités du traitement :
	- o l'instruction de la demande d'autorisation d'urbanisme ;
	- o la création d'un espace personnel permettant les échanges entre le demandeur et l'administration le cas échéant ;
	- o l'établissement de statistiques conformément à l'article L. 423-2 du code de l'urbanisme.
- Vous devez indiquer que les données à caractère personnel sont collectées à des fins à la fois légitimes, nécessaires et ayant pour fondement les obligations légales issues des textes en vigueur.
- Vous devez préciser les destinataires de ces données : le guichet unique, le service instructeur, les services consultés, etc. Vous devez en outre indiquer que ces données pourront être consultées par toutes personnes en faisant la demande dans le cadre du droit d'accès aux documents administratifs une fois la décision rendue.
- Vous devez, le cas échéant, indiquer :
	- o si les données sont transférées en dehors de l'Union européenne ;
	- o si le traitement des données donne lieu à une décision automatisée.

#### <span id="page-9-0"></span>6.2. Droit d'accès et de rectification des données par l'usager

• Vous devez rappeler aux personnes concernées qu'elles bénéficient d'un droit d'accès, de suppression (restreint) et de rectification sur l'ensemble des données que vous collectez. À ce titre, vous devez mettre en place et porter à connaissance des usagers une adresse de contact. Il peut s'agir d'une adresse électronique et/ou d'une adresse postale du DPD ou du responsable de traitement.

*Remarque : il est recommandé de mettre en place une adresse électronique générique.*

• Vous devez préciser que toute personne concernée par le traitement de ses données peut introduire une réclamation auprès de la CNIL.

#### <span id="page-9-1"></span>6.3. Conservation, sauvegarde et sécurité des données

- Vous devez indiquer que ces données seront conservées ou supprimées conformément à la règlementation en vigueur en matière d'archivage.
- Vous pouvez préciser en quelques mots les moyens techniques et organisationnels mis en place par votre administration pour assurer la conservation et la sécurité des données.

*Remarque : la CNIL met à disposition sur son site un guide relatif à « La sécurité des données personnelles » auquel vous pouvez vous référer. [Téléchargeable sur son site internet.](https://www.cnil.fr/sites/default/files/atoms/files/cnil_guide_securite_personnelle.pdf)*

# <span id="page-9-2"></span>7. Traitement des données abusives et frauduleuses

• Vous devez indiquer que les demandes abusives, notamment par leur nombre, leur caractère répétitif ou systématique, ou les envois à caractères frauduleux susceptibles de porter atteinte à la sécurité des systèmes d'information ne feront pas l'objet de récépissés par la commune, conformément à l'article L.112-11 du code des relations entre le public et l'administration (CRPA).

*Remarque : il peut être précisé que la commune se réserve le droit de prendre toute mesure lui semblant adéquate à l'encontre de tout usager contrevenant aux dispositions de la législation en vigueur ou des présentes Conditions Générales d'Utilisation. Ces mesures peuvent comprendre notamment un ou plusieurs avertissements adressés à l'usager en cause, son exclusion du téléservice ou des actions en justice.*

# <span id="page-10-0"></span>8. Droit applicable et règlement des litiges

- Vous devez indiquer que les CGU sont soumises au droit français.
- <span id="page-10-1"></span>• Vous pouvez indiquer qu'en cas de différends concernant l'exécution et l'interprétation des présentes conditions générales d'utilisation, les parties s'engagent à régler leur litige à l'amiable. À défaut, les autorités administratives et judiciaires géographiquement compétentes pourront être saisies.

# **SECTION 2 : FORMULAIRE DE CONTACT ET ADRESSE ÉLECTRONIQUE**

<span id="page-11-0"></span>1. Dépôt du dossier

### 1.1. Saisine par l'usager

• Vous devez décrire le fonctionnement de votre téléservice permettant le dépôt du dossier par le demandeur.

*Remarques :* 

- *Les CGU décrivent le fonctionnement normal et régulier du téléservice. Il vous est recommandé de préciser que vous vous réservez le droit de procéder autrement notamment en cas d'indisponibilité du service.*
- *Le dépôt via un formulaire de contact ou adresse électronique n'implique pas la création d'un compte utilisateur.*
- **Si votre téléservice est une adresse électronique**, vous pouvez inviter les usagers à procéder à un dépôt par envoi recommandé électronique tel que prévu à l'article L. 100 du code des postes et communication électronique. L'utilisation de ce dispositif permet de sécuriser les envois et d'apporter de manière simple la preuve du dépôt aussi bien pour l'usager que le guichet unique. *Remarques : l'envoi par LRE doit être réalisé par un tiers de confiance qualifié par l'ANSSI.*
- **Si votre téléservice est un formulaire de contact**, vous devez indiquer que l'usager s'engage à communiquer une adresse électronique valide qui servira aux échanges avec l'administration. *Remarque :* 
	- *Votre formulaire de contact doit répondre à un niveau de sécurité équivalent à celui d'un recommandé papier, notamment en termes d'horodatage et de traçabilité.*

#### 1.2. Formalités liées au dépôt du dossier

- Vous devez indiquer les formats acceptés pour l'ensemble des documents versés. *Remarques :* 
	- *Vous ne pouvez pas imposer l'utilisation d'un format de dépôt unique au risque de porter atteinte au principe d'accessibilité du service public.*
	- *Les formats retenus doivent répondre aux exigences du [référentiel général d'interopérab](https://www.numerique.gouv.fr/publications/interoperabilite/)ilité (ex : formats PDF, PNG, JPEG).*
- Vous pouvez indiquer que chaque pièce devra faire l'objet d'un fichier distinct ou qu'en cas de fichier unique celui-ci devra comprendre un inventaire des pièces et contenir des signets permettant d'identifier les différentes pièces dans le document global.
- Vous devez indiquer la taille maximale de chaque fichier transmis.
- Vous pouvez indiquer que chaque fichier versé doit être exploitable et lisible pour permettre de réaliser une instruction et un traitement de qualité. À cette fin, vous pouvez indiquer qu'il est fortement recommandé de fournir les plans dans un format déterminé (PDF ou autre) ou d'avoir recours à une résolution minimale.

*Remarques : en cas de fichiers de très grande taille, vous pouvez indiquer à l'usager de contacter préalablement votre service compétent afin de prendre les dispositions nécessaires :* 

- *vous pouvez recommander à l'usager de scinder le fichier ;*
- *en vertu de l'article L.112-8 du CRPA, vous pouvez également solliciter un envoi postal mais le demandeur est en droit de refuser.*

# <span id="page-12-0"></span>2. Champ d'application du téléservice

#### **Service facultatif**

- Vous devez indiquer dans vos CGU que l'utilisation du téléservice est facultative et gratuite mais que tout dépôt électronique est fait obligatoirement via ce service.
- Vous pouvez préciser que toute saisine par voie électronique effectuée par un autre moyen, concernant une demande couverte par le téléservice, ne serait par conséquence pas prise en compte.

#### **Périmètre du téléservice**

- Vous devez préciser que le téléservice a seulement vocation à déposer une demande d'autorisation d'urbanisme.
- Vous devez préciser le ou les territoire(s) concernés par les demandes d'autorisation d'urbanisme

#### **Demandes concernées**

- Vous devez préciser que le formulaire de contact permet exclusivement de réaliser le dépôt électronique des demandes d'autorisation d'urbanisme identifiées ci-après :
	- o Demande préalable
	- o Permis de construire
	- o Permis de démolir
	- o Permis d'aménager
	- o Transfert de permis

#### **Usagers pouvant utiliser le téléservice**

• Vous devez indiquer que le téléservice s'adresse aux usagers personne physique et personne morale.

#### **Langue**

• Vous devez indiquer que l'usage de la langue française est obligatoire.

### <span id="page-12-1"></span>3. Disponibilité du service

- Vous devez indiquer que le service est disponible 7 jours sur 7 et 24 heures sur 24 sous réserve d'incident technique dont la commune ne saurait être tenue responsable. L'indisponibilité du service ne pourra donner lieu à indemnisation.
- Vous pouvez indiquer que le service peut être suspendu sans information préalable ni préavis, notamment pour des raisons de maintenance, de sécurité ou pour tout autre motif jugé impérieux.

*Remarque : le principe de continuité du service public impose un fonctionnement régulier des services qui, dans le cas d'un service numérique, est un fonctionnement continue. Si des périodes d'indisponibilité peuvent être justifiées par des maintenances ou mises à jour, celles-ci ne doivent pas affecter de manière substantielle le droit de saisine par voie électronique des usagers. En cas d'urgence, vous pouvez inviter l'usager à effectuer sa démarche par voie papier.*

*Remarque : en vertu de l'article R. 474-1 I- du code de l'urbanisme, le point de départ des délais d'instruction correspond à celui d'émission d'un accusé d'enregistrement électronique (ARE) instantané ou d'un accusé de réception électronique (AEE) dans un délai d'un jour ouvré suivant le dépôt.*

*Le jour ouvré se définit comme un jour allant du lundi au vendredi inclus. Il ne se définit pas en fonction des jours ou horaires d'ouverture de la mairie, ou du service en charge de l'instruction le cas échéant.*

# <span id="page-13-0"></span>4. Données à caractère personnel

#### 4.1. Conformité au RGPD

*Remarque : ce titre reprend l'ensemble des mentions obligatoires prévues à l'article 13 ou à l'article 14 du RGPD.*

- Vous devez indiquer que vous vous engagez à collecter et traiter les données de l'usager via la téléprocédure conformément :
	- o à la *loi informatique et libertés dans sa dernière version modifiée du 20 juin 2018 ;*
	- o *au Règlement (UE) 2016/679 relatif à la protection des personnes physiques à l'égard du traitement des données à caractère personnel et à la libre circulation des données,* dit RGPD, applicable depuis le 25 mai 2018.

*Remarque : La CNIL met à disposition des collectivités territoriales un « Guide de sensibilisation au RGPD » [téléchargeable sur son site internet.](https://www.cnil.fr/sites/default/files/atoms/files/cnil-guide-collectivite-territoriale.pdf)*

- Vous devez indiquer l'identité et les coordonnées du responsable de traitement. Il s'agit du maire ou du Président de l'EPCI
- Vous devez indiquer l'identité et les coordonnées du délégué à la protection des données (DPD ou DPO en anglais). La désignation d'un DPD est obligatoire pour les collectivités territoriales.
- Vous devez indiquer les finalités du traitement :
	- o l'instruction de la demande d'autorisation d'urbanisme ;
	- o la création d'un espace personnel permettant les échanges entre le demandeur et l'administration le cas échéant ;
	- o l'établissement de statistiques conformément à l'article L. 423-2 du code de l'urbanisme.
- Vous devez indiquer que les données à caractère personnel sont collectées à des fins à la fois légitimes, nécessaires et ayant pour fondement les obligations légales issues des textes en vigueur.

• Vous devez préciser les destinataires de ces données : le guichet unique, le service instructeur, les services consultés, etc. Vous devez en outre indiquer que ces données pourront être consultées par toutes personnes en faisant la demande dans le cadre du droit d'accès aux documents administratifs une fois la décision rendue.

#### 4.2. Droit d'accès et de rectification des données par l'usager

- Vous devez rappeler aux personnes concernées qu'elles bénéficient d'un droit d'accès, de suppression (restreint) et de rectification sur l'ensemble des données que vous collectez. À ce titre, vous devez mettre en place et porter à connaissance des usagers une adresse de contact. Il peut s'agir d'une adresse électronique et/ou d'une adresse postale du DPD ou du responsable de traitement.
- Vous devez préciser que toute personne concernée par le traitement de ses données peut introduire une réclamation auprès de la CNIL.

#### 4.3. Conservation, sauvegarde et sécurité des données

- Vous devez indiquer que ces données seront conservées ou supprimées conformément à la règlementation en vigueur en matière d'archivage.
- Vous pouvez préciser en quelques mots les moyens techniques et organisationnels mis en place par votre administration pour assurer la conservation et la sécurité des données.

*Remarque : la CNIL met à disposition sur son site un guide relatif à « La sécurité des données personnelles » auquel vous pouvez vous référer[. Téléchargeable sur son site internet.](https://www.cnil.fr/sites/default/files/atoms/files/cnil_guide_securite_personnelle.pdf)*

### <span id="page-14-0"></span>5. Droit applicable

- Vous devez indiquer que les CGU sont soumises au droit français.
- Vous pouvez indiquer qu'en cas de différends concernant l'exécution et l'interprétation des présentes conditions générales d'utilisation, les parties s'engagent à régler leur litige à l'amiable. À défaut, les autorités administratives et judiciaires géographiquement compétentes pourront être saisies.